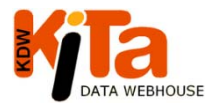

**Antrag für Zugang zu Kita-Data-Webhouse**

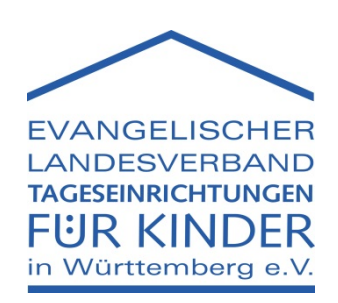

Evang. Landesverband Tageseinrichtungen für Kinder in Württemberg e.V. Heilbronner Str. 180 70191 Stuttgart

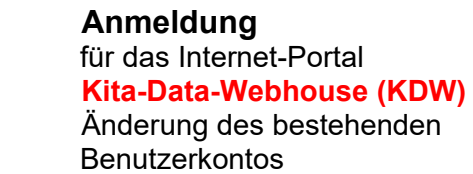

Aktuell verwendeter Benutzername:

Bitte unterschrieben per E-Mail an kdw@evlvkita.de, postalisch an die Adresse des Evang. Landesverbandes oder per Fax an 0711/1656-49322 senden.

Die Zugangsdaten werden postalisch an die berechtigte Person gesandt.

Bei Angabe einer personalisierten dienstlichen Emailadresse erfolgt der Versand digital an die angegebene Adresse.

## **Antragsteller/ -in**  Name, Vorname

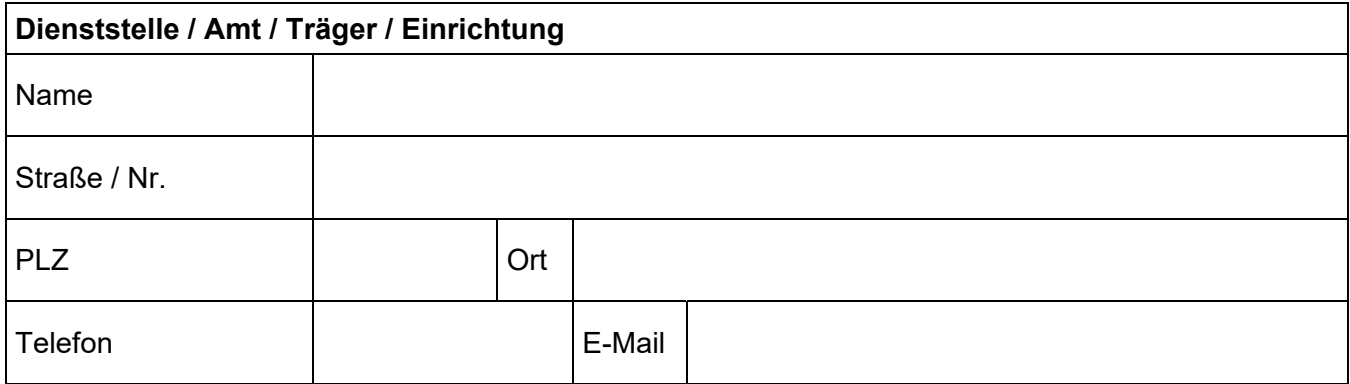

## **Wir beantragen eine Zugangs-Berechtigung als:**

schreiben\* | | | (Träger, Einrichtung)

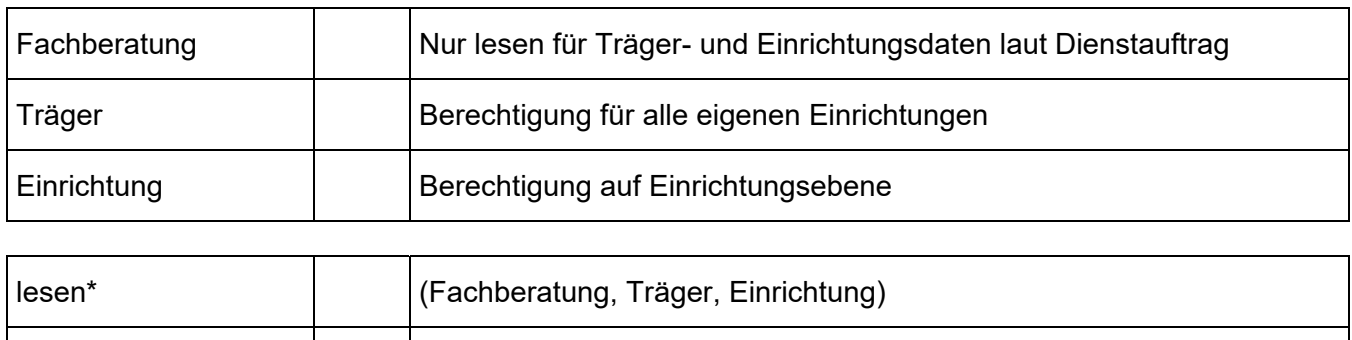

Ort / Datum (Stempel) Unterschrift

**Bitte zurücksenden an: Evang. Landesverband – Tageseinrichtungen für Kinder in Württemberg e.V. , Heilbronner Str. 180, 70191 Stuttgart oder per Email an kdw@evlvkita.de** 

\*Je nach Berechtigung sind die Möglichkeiten unterschiedlich und speziell den jeweiligen Anforderungen angepasst. Jeder Nutzer kann Daten entsprechend der individuell zugewiesenen Berechtigung einsehen bzw. bearbeiten. Auswertungen können nur zu den Daten erstellt werden, für die eine Berechtigung besteht.

- Fachberatungen haben nur eine Leseberechtigung und dürfen ausschließlich Daten von Trägern und Einrichtungen lesen bzw. auswerten, für die sie laut Fachberaterverordnung und individuellem Dienstauftrag zuständig sind.
- Ein Träger kann alle seine Einrichtungen sehen und bearbeiten.
- Einrichtungen können nur ihre eigenen Daten sehen und bearbeiten.

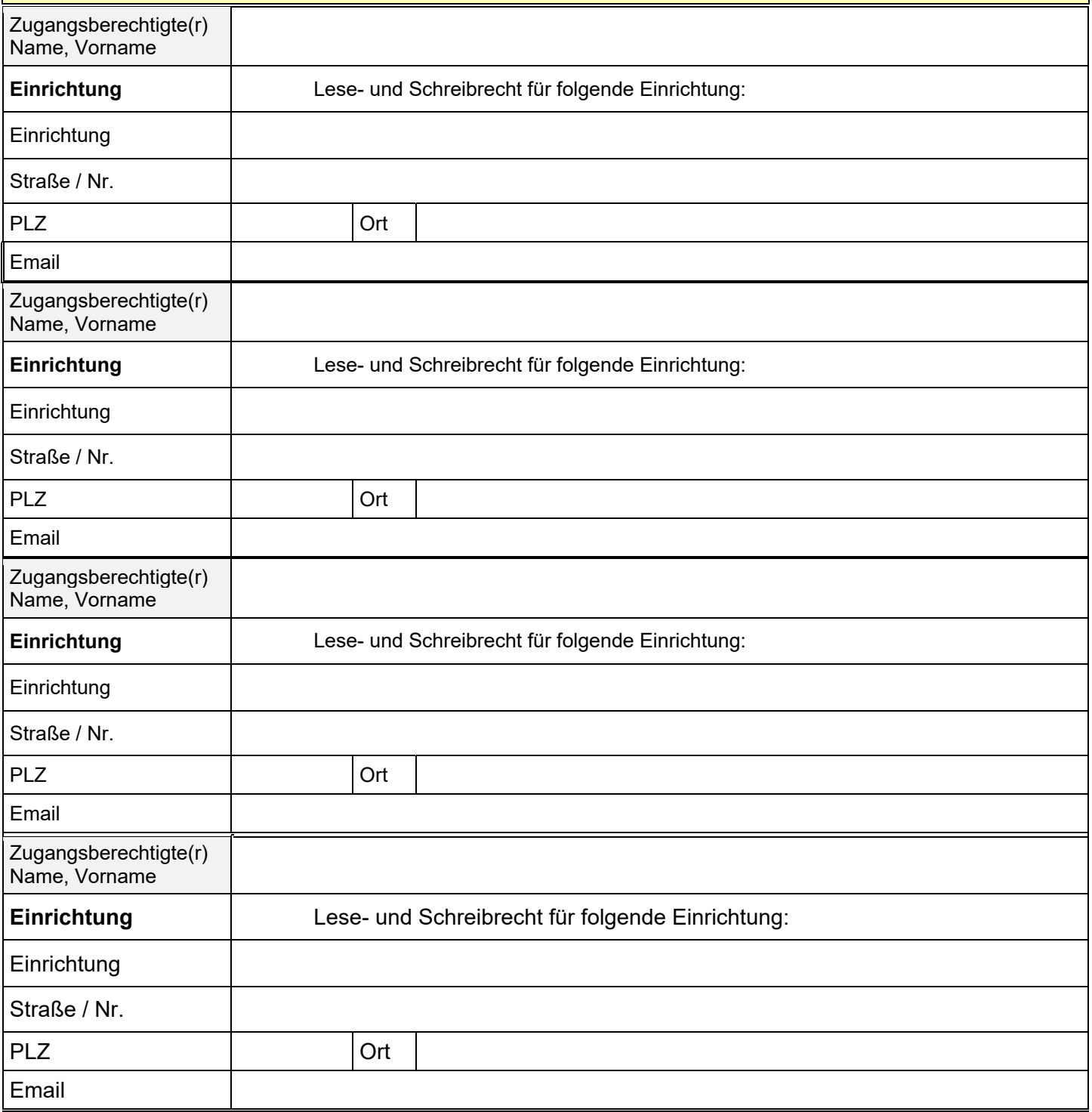

**Bitte zurücksenden an: Evang. Landesverband – Tageseinrichtungen für Kinder in Württemberg e.V. , Heilbronner Str. 180, 70191 Stuttgart oder per Email an kdw@evlvkita.de**